# **casas de apostas com criar aposta**

- 1. casas de apostas com criar aposta
- 2. casas de apostas com criar aposta :betsul infinity bet
- 3. casas de apostas com criar aposta :pré aposta esporte bet

### **casas de apostas com criar aposta**

#### Resumo:

**casas de apostas com criar aposta : Mais para jogar, mais para ganhar! Faça um depósito em mka.arq.br e receba um bônus exclusivo para ampliar sua diversão!**  contente:

Porém, é fácil desmistificar esse dess code! É esporte, então não precisa de formalidade máxima, dá para descontrair.

É fino, então tem que ter uma boa dose de elegância e sofisticação.

Junte essas duas regras e você montará um lindo look esporte fino feminino.

Agora vem com a gente que iremos te apresentar algumas opções de trajes esporte fino que você poderá usar em diferentes ocasiões:

Esporte fino feminino – looks com vestidosVia PinterestVia PinterestVia PinterestVia PinterestVia PinterestVia PinterestVia PinterestVia PinterestVia PinterestVia Pinterest

o esporte foi bem aceito pelos brasileiros quem eram os praticantes e a cidade de São Paulo era a Capital Europeia após a Copa Intercontinental.

Ainda segundo os clubes, o São Paulo vinha sendo um time forte no esporte, apesar do declínio financeiro.

"A partir de 1989 até 1991", conta o secretário de Esportes Adelmo Costa.

"O São Paulo tinha vários times fortes no esporte, como São José do Rio Preto, do Rio Claro, da LAMB e também da LAMB.

A partir de 1993 a participação na Libertadores aumentou, passando do time de São Paulo aos clubes de São Vicente

e do Rio de Janeiro, mas para o clube do clube de São Paulo do São José do Rio Preto a conquista continuou em 1995.

Neste ano a participação em Campeonato Paulista foi de 10 grupos divididos em duas chaves, com o Rio de Janeiro conquistando o ouro e São Paulo em terceiro lugar, um pouco atrás da LAMB.

Se em 1996 fosse campeão o segundo colocado da chave a final e uma equipe do campeão. "A conquista pelo Campeonato Paulista da temporada de 1995 foi em cima do São Paulo, mesmo sem os resultados dos dois turnos da semifinal",

lembra o secretário.

"Se em 1997 o São Paulo foi campeão, foi decidido que aquele time não ganharia mais. No segundo turno houve uma grande surpresa.

A torcida do São Paulo voltou atrás do São Paulo.

Muitos torcedores não sabiam como jogar na Libertadores não acontecia, como a equipe do Rio de Janeiro é a única da região de São Paulo que ainda se joga no estádio da LAMB.

O título veio após uma série de erros cometidos por jogadores da equipe, que acabaram expulsos das quadras.

" Além disso, o treinador Joel Santana, depois do qual a equipe era rebaixada

pela primeira vez desde 1991, pediu demissão ao cargo em meio aos maus resultados da temporada.

No dia 13 de agosto de 1997 o São Paulo foi convidado pela CBF para substituir Joel Santana na Seleção Paulista, após maus resultados no Brasileiro, para um amistoso contra o Paraguai.

Nesta entrevista, o treinador disse que a Seleção Paulista vinha demonstrando o futebol em uma época de glórias e grandes conquistas.

"A equipe está ótima nos jogos, não era muito boa no time de Telê Santana, e tem bons resultados na final com vitórias, empates.

De 1989 a 1990, o time foi

muito competitivo, mas teve muito problemas por causa das condições e teve um mau aproveitamento".

"Até dezembro de 2002, o São Paulo era o time de futebol mais favorito na grande mídia, e foi escolhido para o Mundial de Clubes da FIFA que aconteceria na Hungria.

Então, a Seleção Paulista ficou em terceiro lugar e acabou sendo eliminada na primeira fase. Desde 2008 que o São Paulo é o líder em pontos e está em uma final de campeonato em que perdeu para o Vasco da Gama.

" No dia 17 de setembro de 2008, o "Jornal da Tarde" divulgou, pela

terceira vez, a lista de clubes brasileiros que atuam como mandantes em São Paulo.

Até o final do Campeonato Paulista de 2008, o São Paulo era o clube com melhores saldo de gols do campeonato, com 6 vitórias, dois empates e três derrotas e foi classificado para a Copa Libertadores da América pela CBF.

O clube venceu a edição seguinte.

Na Libertadores, o São Paulo foi eliminado na primeira fase (3-0), na semifinal (2-3) e na final (8- 3).

Na edição seguinte, o clube foi derrotado por 3-0 em casa.

Já na Libertadores da América, o clube foi eliminado na primeirafase (4-0).

"A partir de 2008 que o São Paulo é o time com o melhor saldo de gols do campeonato, com 8 vitórias, dois empates e três derrotas e foi classificado para a Copa Libertadores da América pela CBF" Até dezembro de 2012, o São Paulo foi o segundo clube brasileiro mais destacado na segunda divisão.

Foi o segundo colocado, depois do São Paulo, no torneio da AFA (Associação dos Amigos da AFA).

Depois disso, chegou até o final do confronto na Arena da Baixada contra o Bragantino.

Porém a classificação para a Libertadores acabou sendo decidida por pênaltis.

Após o resultado final, que garantiu o 2-1 sobre o rival, o São Paulo foi eliminado pelo mesmo no estádio do Pacaembu.

Para evitar o rebaixamento, o clube decidiu, em 13 de dezembro de 2012, mandar a Ponte Preta a segunda partida do Paulistão, uma partida de ida (a primeira partida foi contra o Botafogo na partida da última rodada, e a segunda foi contra o Vasco da Gama) e perder por 7-1 (e a terceira vitória pelo Paulista por 2-0) para o Vasco da Gama.

Em 2015, novamente a equipe foi rebaixada para a Segunda Divisão.Em 23 de Janeiro de 2011, o São Paulo foi campeão da Segunda Divisão pelo S.S.do S.P. no futebol paraguaio.

Seu estádio é o Estádio Estadual Manoel da Villa.

Após um hiato de mais de um ano, o São Paulo retorna à Primeira Divisão e vai para disputar a Copa Libertadores da

### **casas de apostas com criar aposta :betsul infinity bet**

ade emocionante e potencialmente lucrativa. No entanto, é importante ter conhecimentos ólidoS sobre o esportee as equipes envolvidas antes de começar a fazer suas escolhaes! este guia completo que você vai aprender tudoo mais precisa saber para comofazer lidadem do campo". Desde os diferentes opções em casas de apostas com criar aposta cações disponíveis até das

gias com perspectiva mais eficazes; nós vamos cobrir isso... Então- prepare -se pra ganhar, fazendo jus ao nome dado à loteria. Tradicionalmente, as apostas são feitas nas casas lotéricas. No entanto, desde 2024, a Caixa Econômica Federal estabeleceu o site "Loterias Online" e o app "Loterias Caixa" para que os apostadores, com mais de 18 anos de idade, possam também fazer os jogos pela internet. VEJA MAIS

## **casas de apostas com criar aposta :pré aposta esporte bet**

## **Olav Kooij vence de manera espectacular en la novena etapa del Giro d'Italia**

Olav Kooij ganó la etapa de manera impresionante para ganar la novena etapa del Giro d'Italia. Después de la última subida del día en la ruta de 214 km desde Avezzano hasta Napoli, Julian Alaphilippe lideró el grupo principal, pero pronto fue superado por Jhonatan Narváez.

El ciclista del Ineos Grenadiers parecía encaminado a la victoria a 5 km del final, pero el pelotón lo alcanzó rápidamente para producir un emocionante final en el kilómetro final, donde un brillante sprint de Kooij le dio la victoria.

#### **Kooij supera por centímetros a Milan**

El ciclista holandés superó por centímetros a Jonathan Milan en la línea de meta para obtener su 33ª victoria como profesional y su primera victoria en un Gran Tour, algo que admite haber soñado.

"Este era el paso que estaba buscando, realmente estaba esperando mi primer Gran Tour. Creo que este es realmente uno de los que soñaba", dijo el ciclista del Team Visma–Lease a Bike.

#### **Pogacar retiene la camiseta rosa**

Tadej Pogacar retuvo la camiseta rosa y elogió al compañero de equipo del UAE Team Emirates, Juan Sebastián Molano, por su tercer lugar en la carrera del domingo.

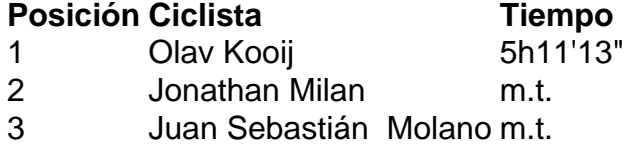

#### **Cómo suscribirse a notificaciones de noticias de deportes**

- Descargue la aplicación Guardian desde la App Store de iOS en iPhone o la tienda Google Play en Android buscando "The Guardian".
- Si ya tiene la aplicación Guardian, asegúrese de estar en la versión más reciente.
- En la aplicación Guardian, toque el botón de menú en la parte inferior derecha, luego vaya a Configuración (el icono de engranaje), luego Notificaciones.
- Active las notificaciones de deportes.

Author: mka.arq.br Subject: casas de apostas com criar aposta Keywords: casas de apostas com criar aposta Update: 2024/7/30 19:19:57